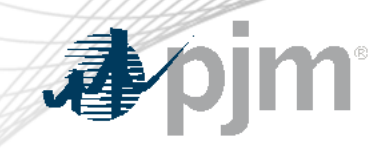

# eGADS SSO Integration

September 5, 2023 Ian Mundell Planning Committee

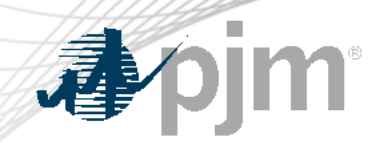

#### Impact Details

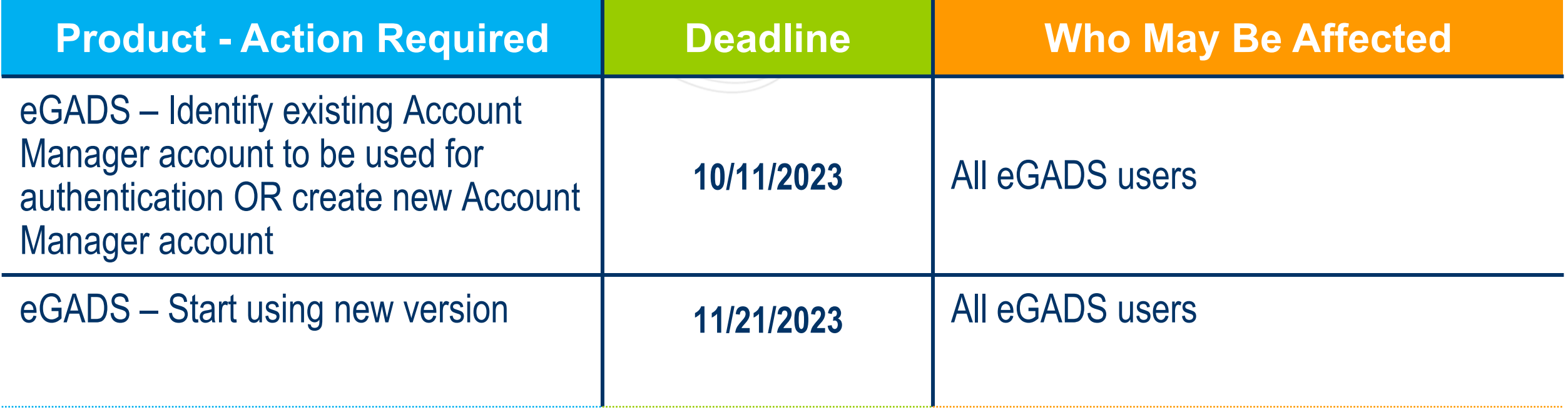

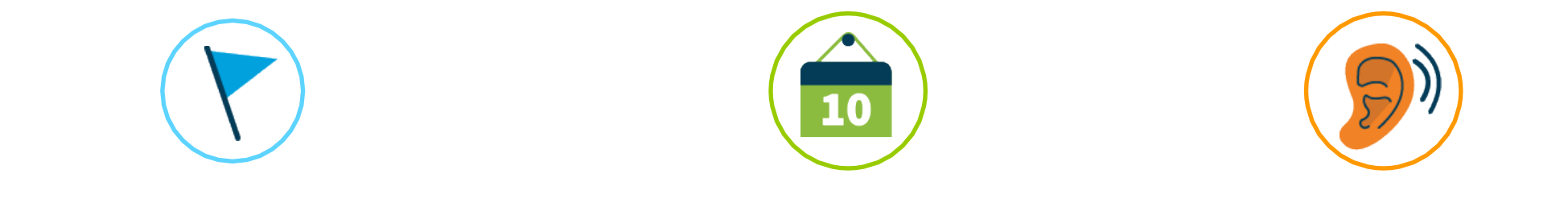

#### eGADS Updates

# What is changing?

- Switching from eGADS login method to Account Manager login method
- Authentication with PJM's Single Sign On
- eGADS will be updated to a new browser-based version

### Users must do one of the following

- Identify an existing Account Manager account they will use with eGADS
- Create a new Account Manager account

## Additional Information

- Email was sent out to eGADS users and CAMS on August 11, 2023
- Switchover date is set for November 21, 2023

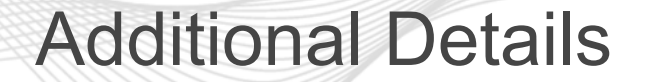

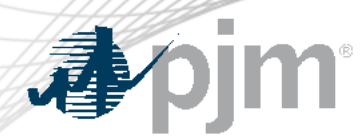

- There will be a hard switchover date from the current eGADS login accounts to Account Manager accounts.
	- This is set for November 21, 2023
- Current eGADS login accounts will stop working at the time of switchover
- CAMs will be responsible for granting access.
- New eGADS users will still need to complete the current eGADS registration form on PJM.com.
- PJM Client Managers will be able to assist with account questions

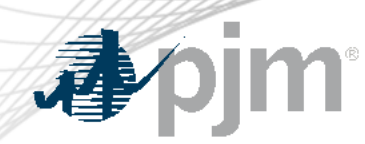

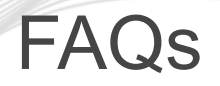

- FAQs now available on PJM.
	- https://pjm.com/markets-and-operations/etools/egads/egads-release-notes
- Current users will need to send PJM their Account Manager login name and their current eGADS login name by October 11, 2023.

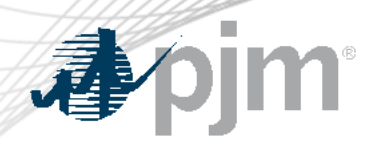

#### Registration Process for New Users

#### Registration process for new users:

- 1. You must submit the eGADS User Registration Form.
- 2. To gain access to eGADs through Account Manager, you must set up or have an existing user account. The link to register for a user account can be found on the Account Manager page on PJM.com.
- 3. Once the user account is set up, you can request access to eGADS by selecting eGADS read only or eGADS read/write.
- 4. Your company CAM can approve your access request.

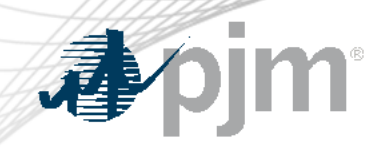

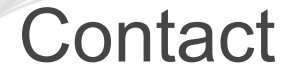

Presenters: Ian Mundell, **lan.Mundell@pjm.com** SME: GADS Support, [gadssupport@pjm.c](mailto:gadssupport@pjm.com)om

> Member Hotline (610) 666 – 8980 (866) 400 – 8980 custsvc@pjm.com

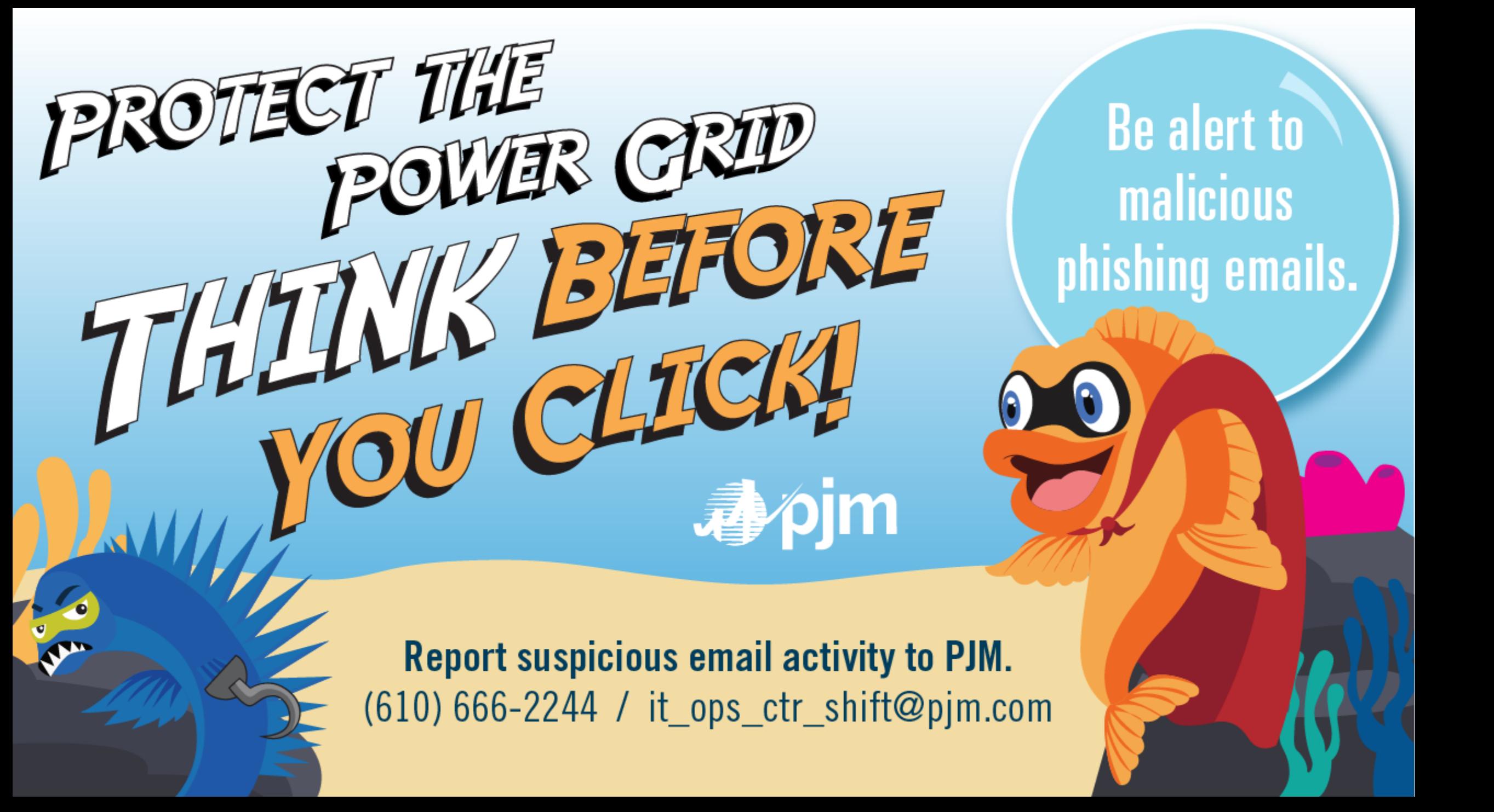